# Monad P3 : Continuation Passing Style (1D)

Copyright (c) 2021 - 2016 Young W. Lim.

 Permission is granted to copy, distribute and/or modify this document under the terms of the GNU Free Documentation License, Version 1.2 or any later version published by the Free Software Foundation; with no Invariant Sections, no Front-Cover Texts, and no Back-Cover Texts. A copy of the license is included in the section entitled "GNU Free Documentation License".

Please send corrections (or suggestions) to [youngwlim@hotmail.com.](mailto:youngwlim@hotmail.com)

This document was produced by using LibreOffice.

### Application operator

**(\$)** is a curious **higher-order operator**. Its type is:

 $(S)$  ::  $(a -> b) -> a -> b$ 

It takes a **function** as its first **argument**,

and all it does is to apply the **function (a -> b)** to the second **argument a**

```
for instance, (head $ "abc") == (head "abc").
```
### Application operator as a function

Furthermore, as **(\$)** is just a **function** which happens to apply **functions**, and **functions** are just **values**, we can write intriguing expressions such as:

**map (\$ 2) [(2\*), (4\*), (8\*)]**

 $(\$)$  :: (a -> b) -> a -> b  $($a) :: (a -> b) -> b$ 

# Application operator (\$)

First, **(\$)** has very low **precedence**, unlike regular **function application** which has the highest **precedence**.

can avoid confusing nesting of **parentheses** by breaking **precedence** with **\$**.

# Application operator  $(\$)$  example  $- (1)$

We write a non-point-free version of **myInits** without adding new parentheses:

```
myInits :: [a] -> [[a]]
myInits xs = map reverse . scanl (flip (:)) [] $ xs
```
**myInits [a1, a2, an] [[a1], [a2], [an]]** 

# Application operator  $(\$)$  example – (2)

```
myInits :: [a] -> [[a]]
myInits xs = map reverse . scanl (flip (:)) [] $ xs
(:) :: a -> [a] -> [a]
scanl :: (a -> b -> a) -> a -> [b] -> [a]
flip :: (a -> b -> c) -> b -> a -> c
```
# Application operator  $(\$)$  example – (3)

```
myInits :: [a] -> [[a]]
myInits xs = map reverse . scanl (flip (:)) [] $ xs
xs :: [a] -- [a1, a2, an] [[a1], [a2], [an]]
(:) :: a -> [a] -> [a]
flip (:) :: [a] -> a -> [a]
scan (flip (:)) :: [a] -> [b] -> [[a]] 
flip :: (a -> b -> c) -> b -> a -> cscanl :: (a -> b -> a) -> a -> [b] -> [a]
```
#### **scanl**

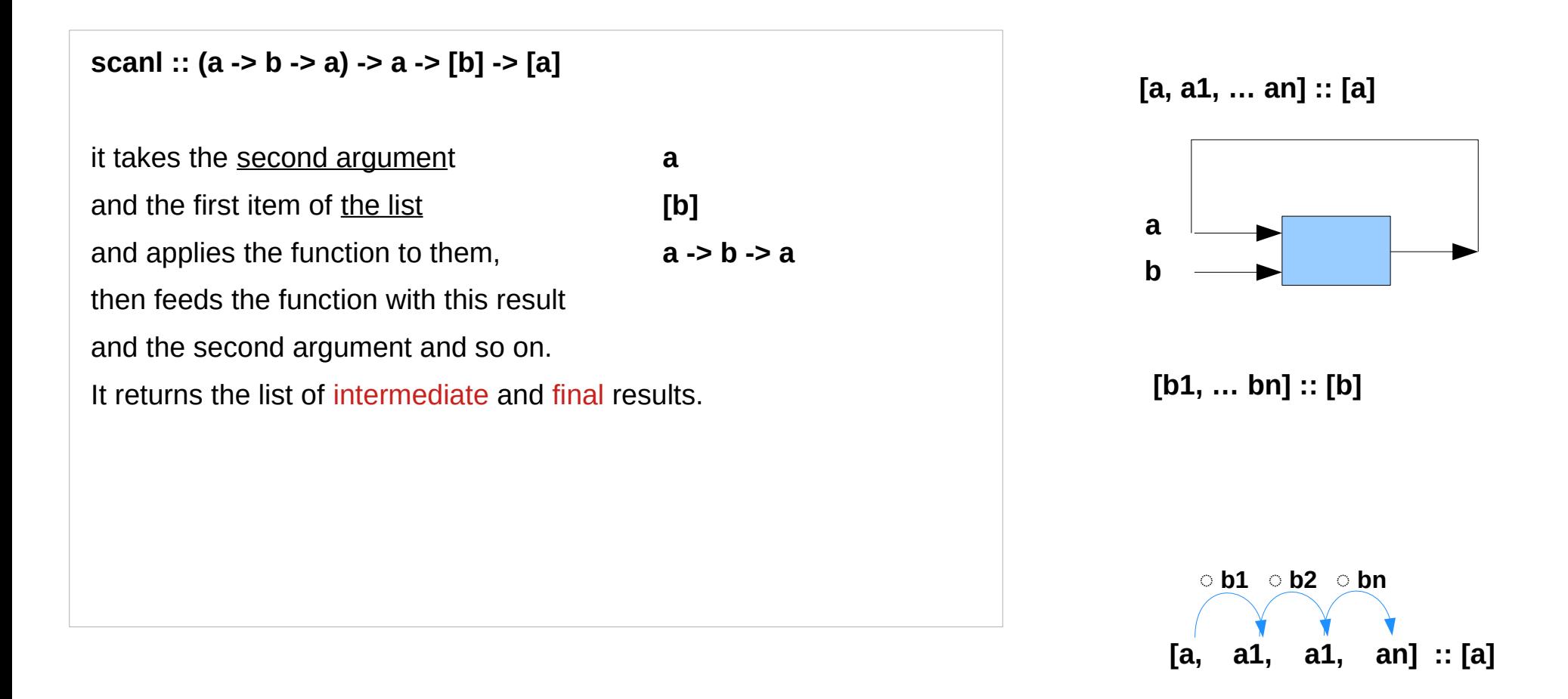

http://zvon.org/other/haskell/Outputprelude/scanl\_f.html

#### **scanl** examples

**Input: scanl (/) 64 [4,2,4] Output: [64.0,16.0,8.0,2.0]**

**Input: scanl (/) 3 []**

**Output: [3.0]**

**Input: scanl max 5 [1,2,3,4]**

**Output: [5,5,5,5,5]**

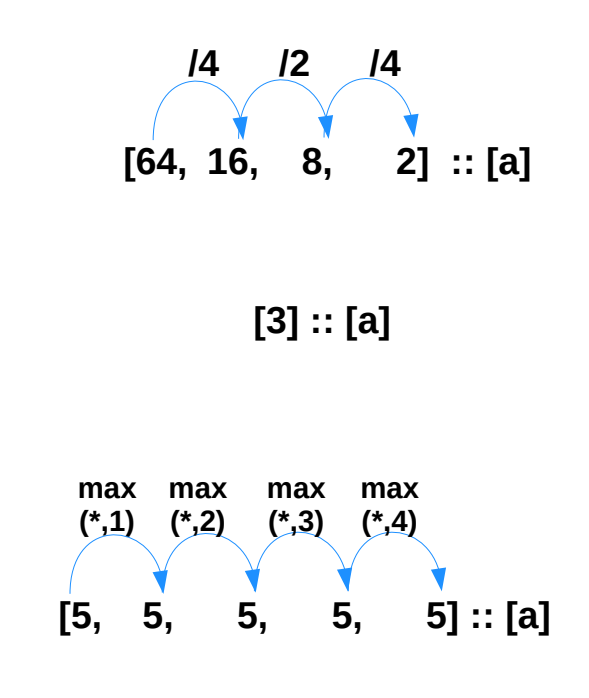

http://zvon.org/other/haskell/Outputprelude/scanl\_f.html

# **flip**

**flip** takes a **function** of two **arguments** and returns a version of the same function with the **arguments** swapped.

**flip :: (a -> b -> c) -> b -> a -> c**

**(flip (/)) 3 1 0.3333333333333333**

**(flip map) [1,2,3] (\*2) map (\*2) [1,2,3] [2,4,6]**

# Point-free style programming

**tacit programming**, also called **point-free style**, is a programming paradigm in which function definitions do not identify the **arguments** (or "**points**") on which they operate.

Instead the **definitions** merely compose other **functions**, among which are **combinators** that manipulate the **arguments**.

Tacit programming is of theoretical interest, because the strict use of **composition** results in programs that are well adapted for equational reasoning

#### **Combinator**

here are two distinct meanings of combinator The first is a narrow, technical meaning, namely: A function or definition with **no free variables**. a pure lambda-expression that refers only to its **arguments**, like

**\a -> a \a -> \b -> a**  $\{f > |a -> |b -> f\}$ 

The study of such things is called combinatory logic. the examples above are **id**, **const**, and **flip** respectively.

https://wiki.haskell.org/Combinator

#### Free variable

A **variable** that is not bound.

**(\x -> x y)**

In the above expression, **y** is a free variable.

Whether a variable is free or not depends largely **on context**.

It often helps to describe a **variable** as being free within a particular expression.

https://wiki.haskell.org/Free\_variable

# Point-free style programming (1)

```
Conventional (specify the arguments explicitly):
```
**sum (x:xs) = x + (sum xs)**

**sum [] = 0**

```
Point-free (no explicit arguments)
```
**sum = foldr (+) 0**

it's just a **fold** with **+** starting with **0**

# Point-free style programming (2)

**Conventional** (specify the arguments explicitly): **g(x) = f(x)** 

**Point-free** (no explicit arguments)

 $g = f$ 

It's closely related to **currying**

(or operations like **function composition**).

# Point-free style programming (3)

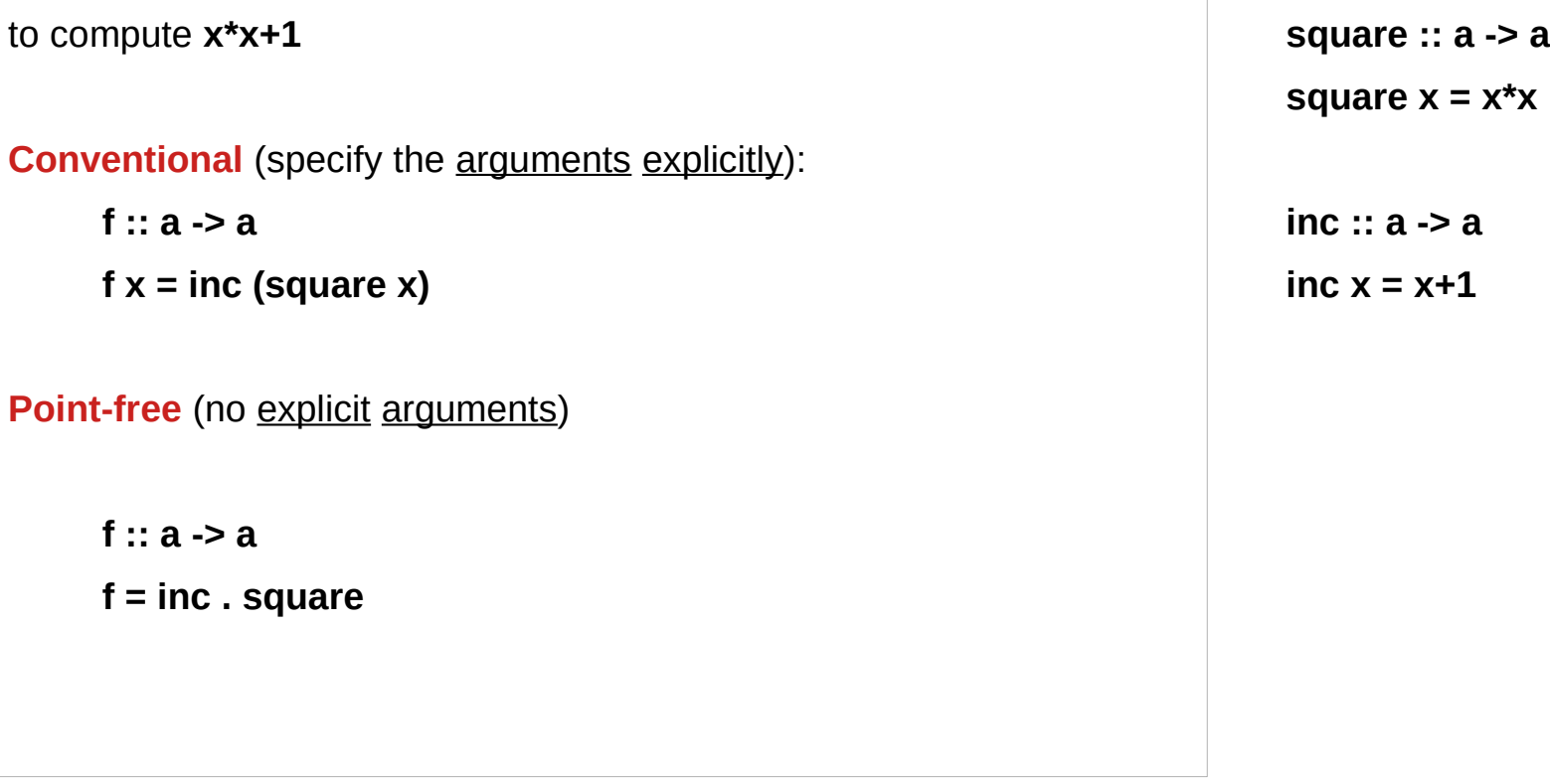

#### Like a value is applied to a function

**map (\$ 2) [ (2\*), (4\*), (8\*) ]**

**[(\$ 2) (2\*), (\$ 2) (4\*), (\$ 2) (8\*)]** 

**[ (2\*) \$ 2, (4\*) \$ 2, (8\*) \$ 2 ]**

[4,8,16]

**map (\*2) [ 2, 4, 8 ]**

**[ (\*2) 2, (\*2) 4, (\*2) 8 ]**

#### Reversal of a value and a function

**map (\$ 2) [ (2\*), (4\*), (8\*) ] [(2\*) \$ 2, (4\*) \$ 2, (4\*) \$ 2]**  [4,8,16]

```
map (*2) [ 2, 4, 8 ] [(*2) 2, (*2) 4, (*2) 8]
```
The **(\$) section** makes the code appear backwards, as if we are applying a **value** to the **functions** rather than the other way around.

such an **reversal** is at heart of continuation passing style!

```
($) :: (a -> b) -> a -> b
($a) :: (a -> b) -> b
```
**map (\$ 2) [ (2\*), (4\*), (8\*) ]**

**[(\$ 2) (2\*), (\$ 2) (4\*), (\$ 2) (8\*)] [(2\*) (\$ 2), (4\*) (\$ 2), (8\*) (\$ 2)]** 

**[\$ 2 (2\*), \$ 2 (4\*), \$ 2 (8\*)] [(2\*) \$ 2, (4\*) \$ 2, (8\*) \$ 2]** 

### Suspended computation and continuation

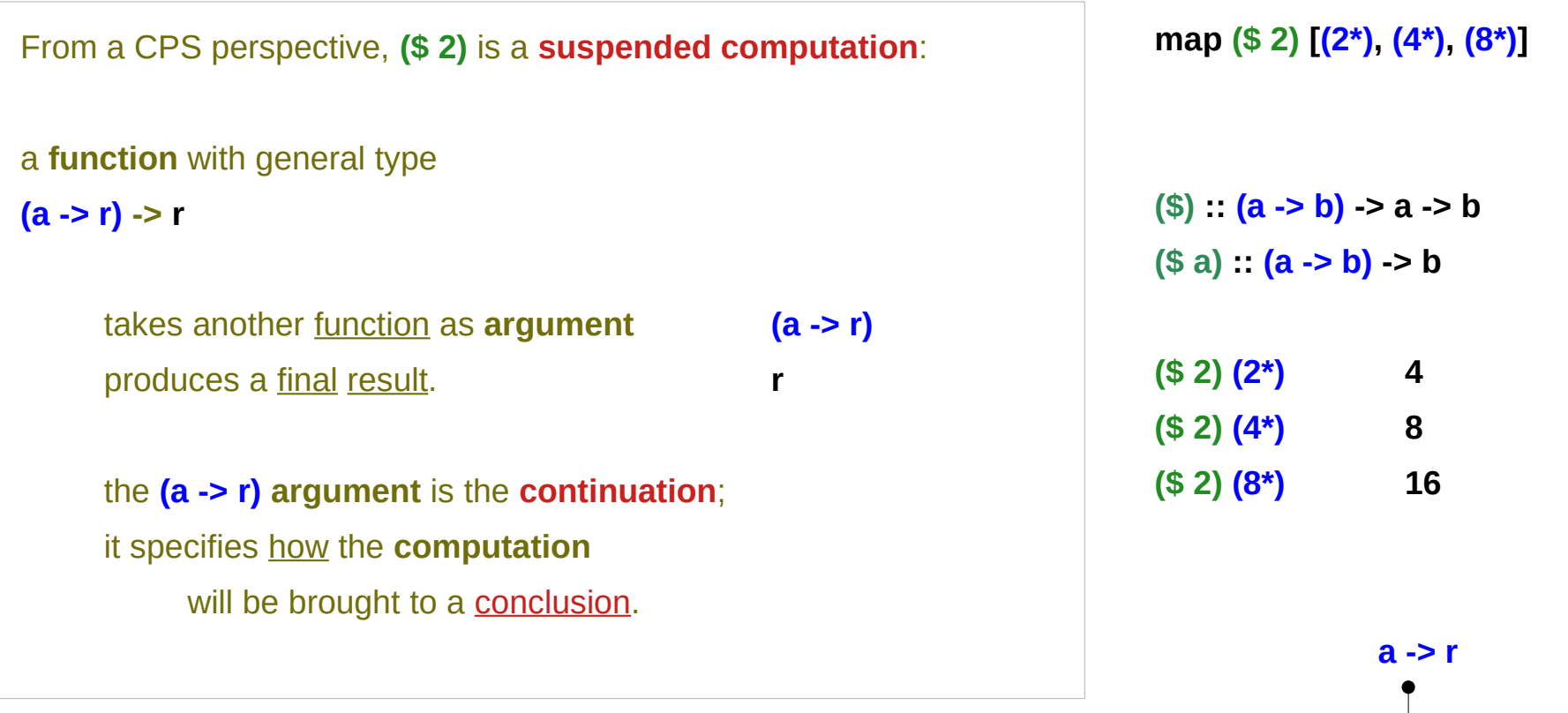

https://en.wikibooks.org/wiki/Haskell/Continuation\_passing\_style

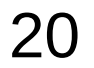

f

 $a \longrightarrow$  f  $\longrightarrow$  r

## Continuation functions for conclusions

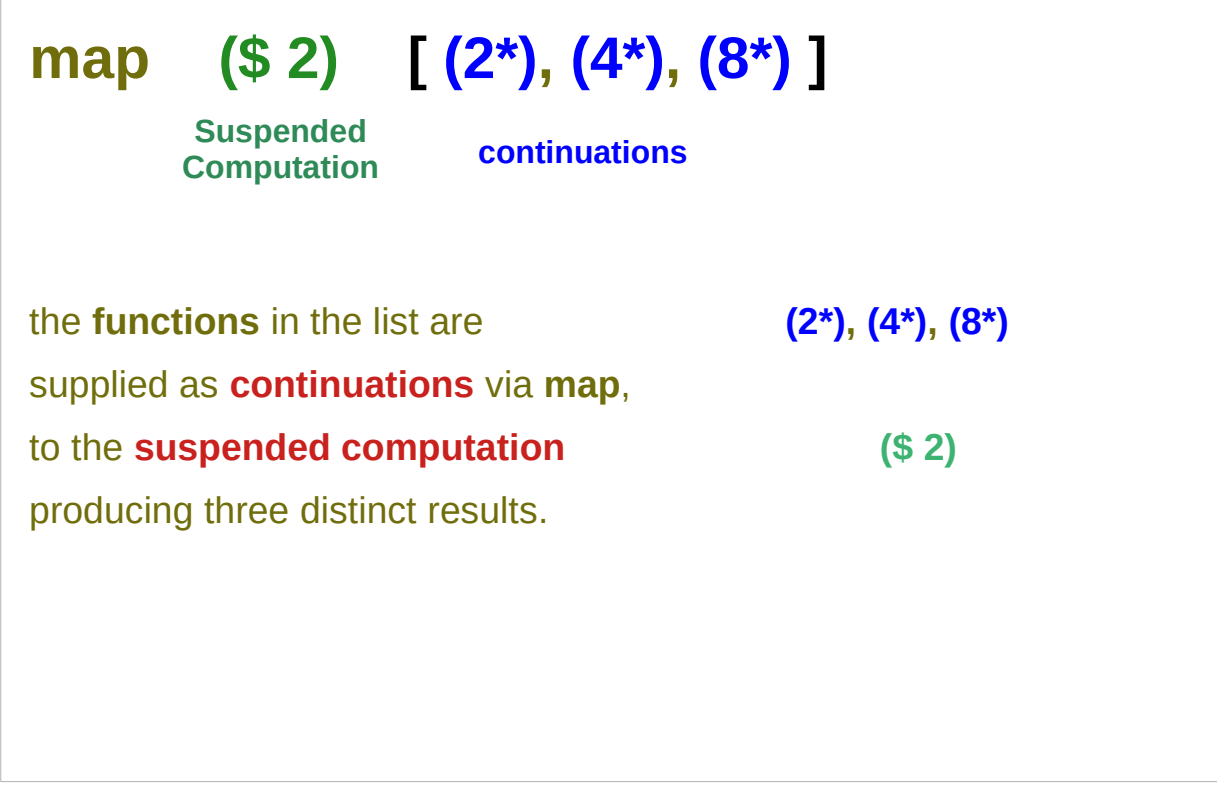

# **map (\$ 2) [ (2\*), (4\*), (8\*) ]** ● **suspended computations** are largely **(\$ 2)** interchangeable with plain values: ● **flip (\$)** converts any **value** into a **suspended computation** ● passing **id** as its **continuation (\$ 2) id** gives back the original value.

# Continuation Passing Style Example I : Factorial Computation

https://en.wikibooks.org/wiki/Haskell/Continuation\_passing\_style

**Continuous Passing 23** Young Won Lim<br> **Style (1D)** 23 <sup>Young Won Lim</sup>

### Recursive Calling

#### $fact x =$

```
 if x <= 1 then 1 else x * fact (x - 1)
```
**fact** 4

4 \* **fact** 3

4 \* (3 \* **fact** 2)

4 \* (3 \* (2 \* **fact** 1))

 $4*(3*(2*1))$ 

 $4*(3*2)$ 

 $4 * 6$ 

 $24$ 

Each call of fact is made with the **promise** that the **value** returned will be multiplied by the **value** of the parameter at the time of the call.

Thus **fact** is invoked with larger and larger **control contexts** as the calculation proceeds.

https://www.seas.upenn.edu/~cis552/13fa/lectures/FunCont.html

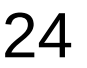

### Continuation passing style

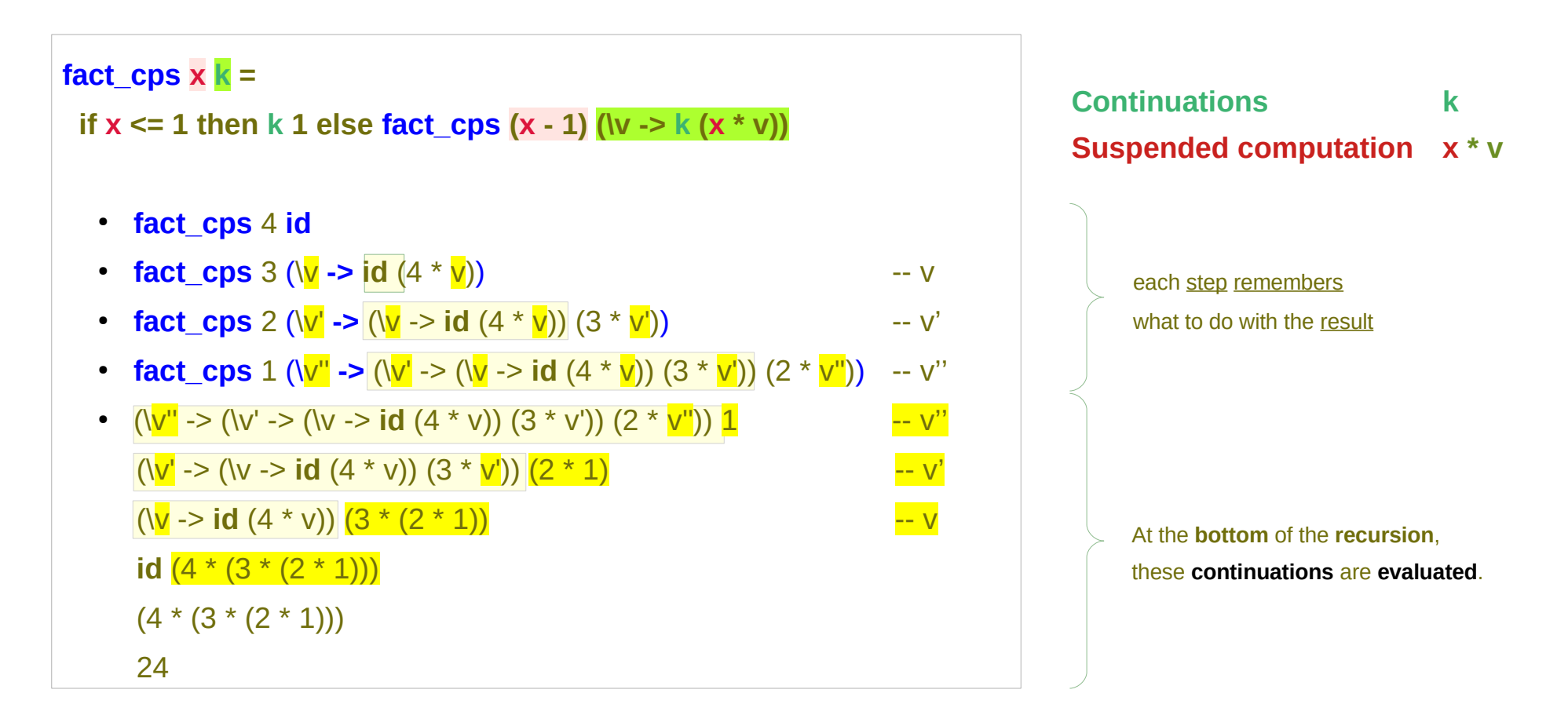

#### **using 'id' as the first continuation.**

https://www.seas.upenn.edu/~cis552/13fa/lectures/FunCont.html

#### **continuations** are supplied to the **suspended computation**

### Continuation passing

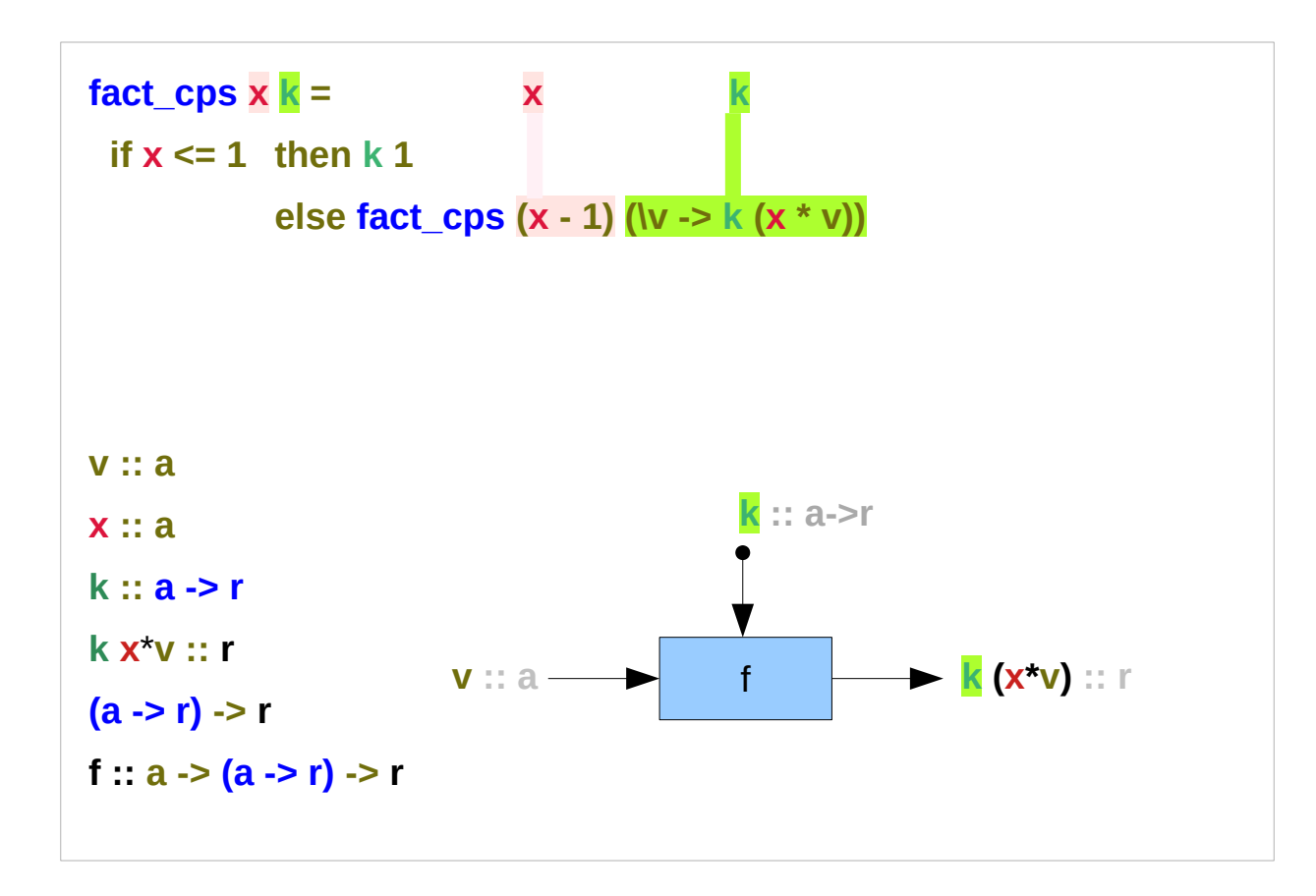

**Suspended computation x \* v Continuations k**

https://www.seas.upenn.edu/~cis552/13fa/lectures/FunCont.html

**Continuous Passing 26** May 26 May 26 May 26 May 26 May 27 May 28 May 28 May 28 May 28 May 28 May 28 May 28 May 29 May 20 May 20 May 20 May 20 May 20 May 20 May 20 May 20 May 20 May 20 May 20 May 20 May 20 May 20 May 20 Ma

### Passing and evaluating continuations

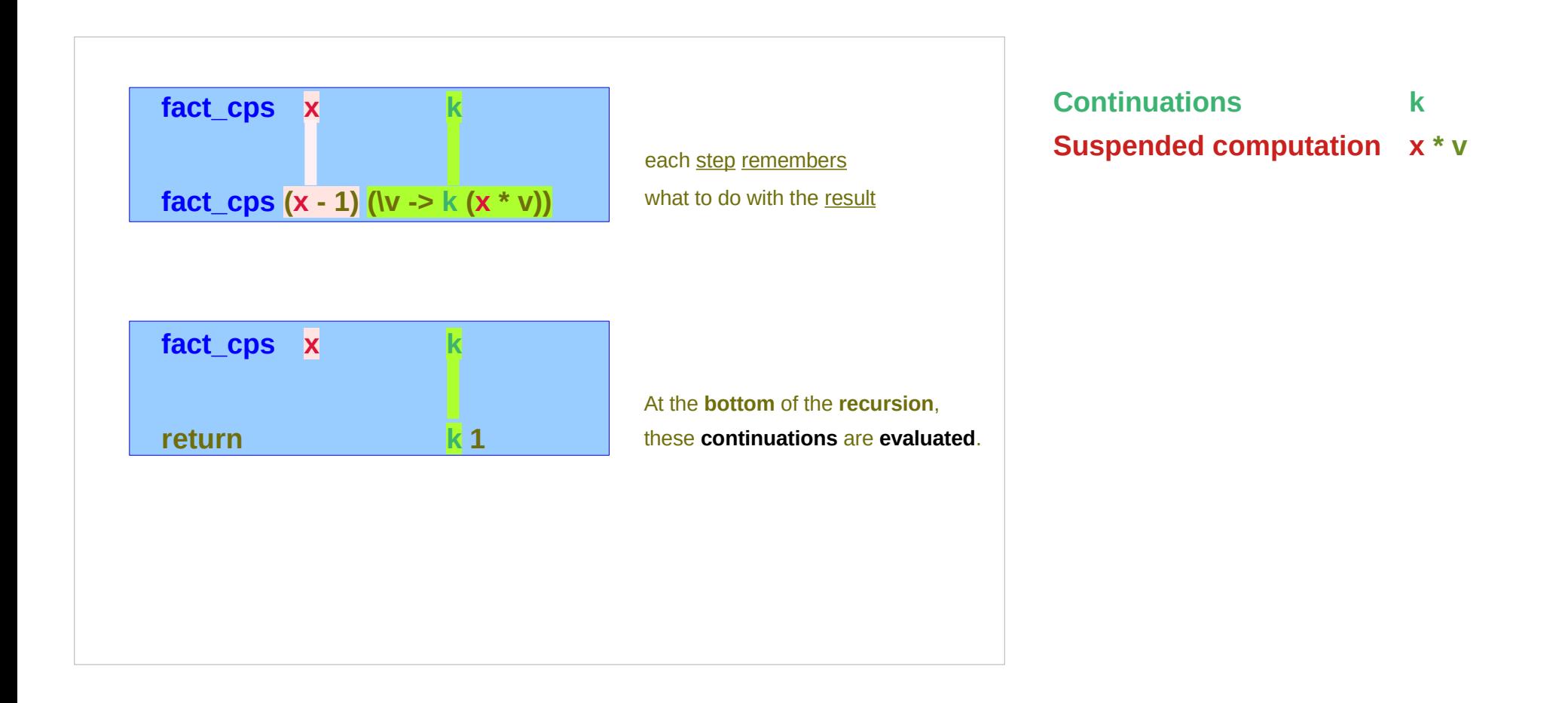

https://www.seas.upenn.edu/~cis552/13fa/lectures/FunCont.html

# Steps of passing and evaluating continuations

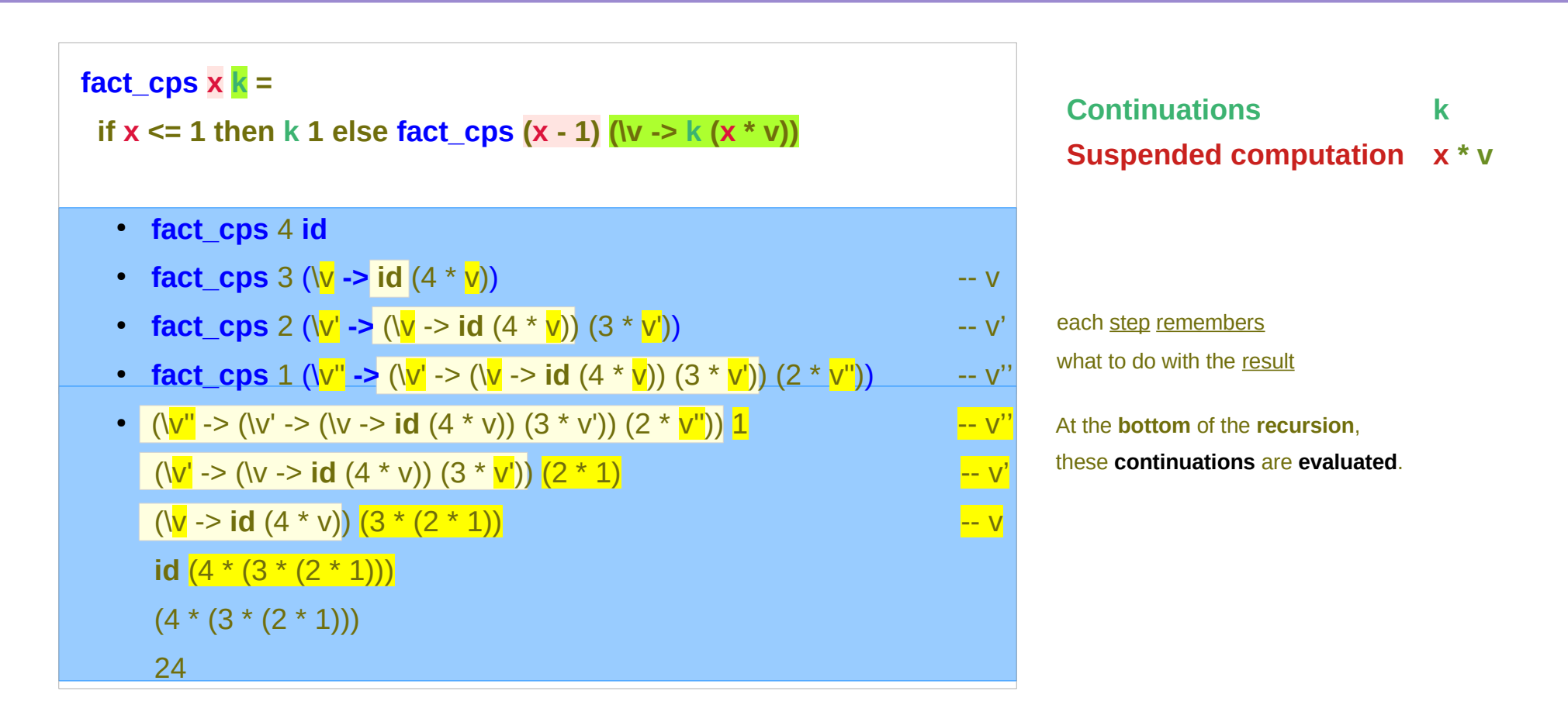

#### **using 'id' as the first continuation.**

https://www.seas.upenn.edu/~cis552/13fa/lectures/FunCont.html

#### Passing continuations

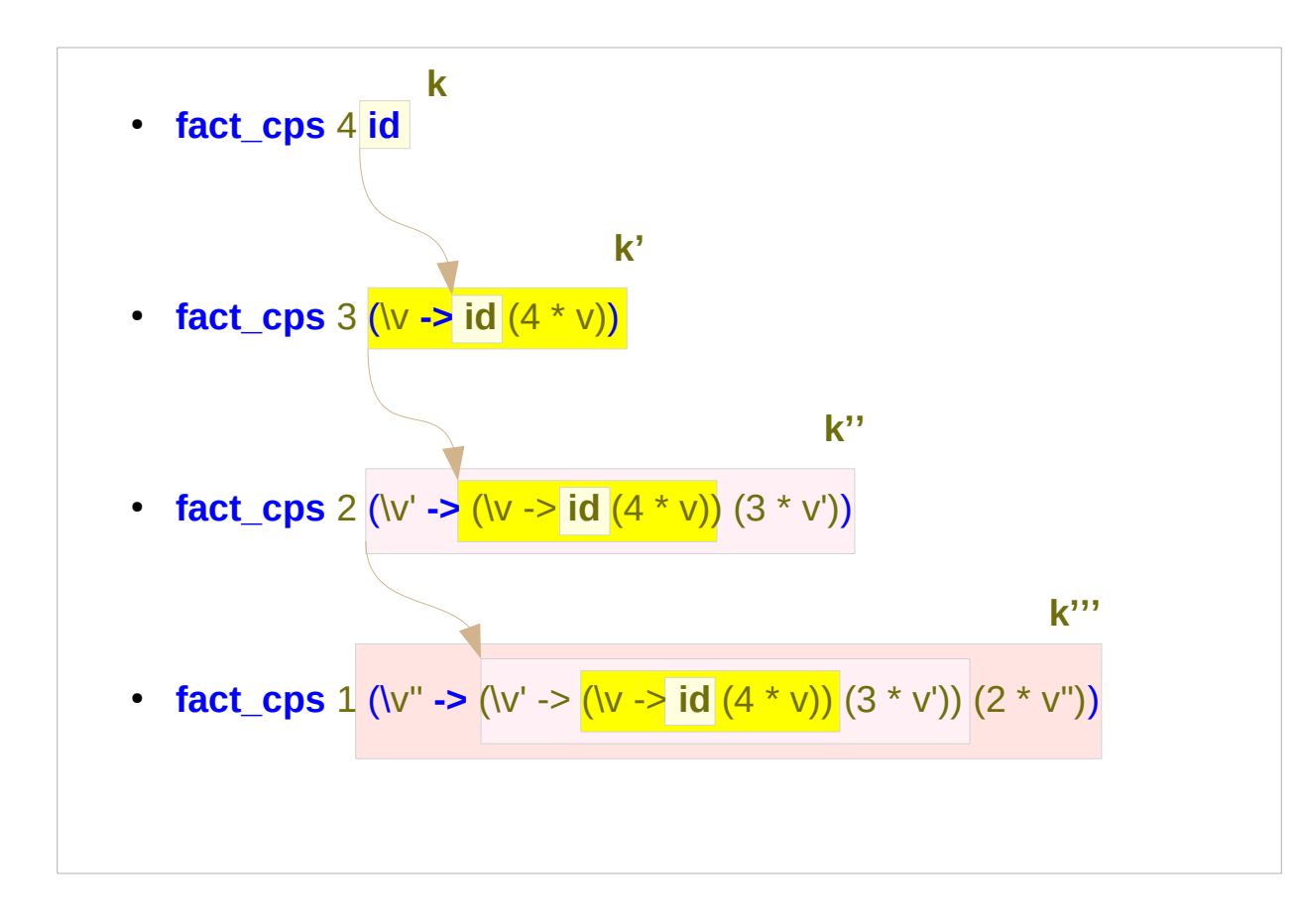

**Suspended computation x \* v Continuations k Let's name the continuations at each step as k', k'', k'''**  the **control context** is made explicit in the **continuation argument** to **fact\_cps**

https://www.seas.upenn.edu/~cis552/13fa/lectures/FunCont.html

**Continuous Passing Continuous Passing 29 No. 29** Young Won Lim<br> **Style (1D)** 22

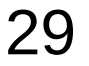

#### Suspended computation

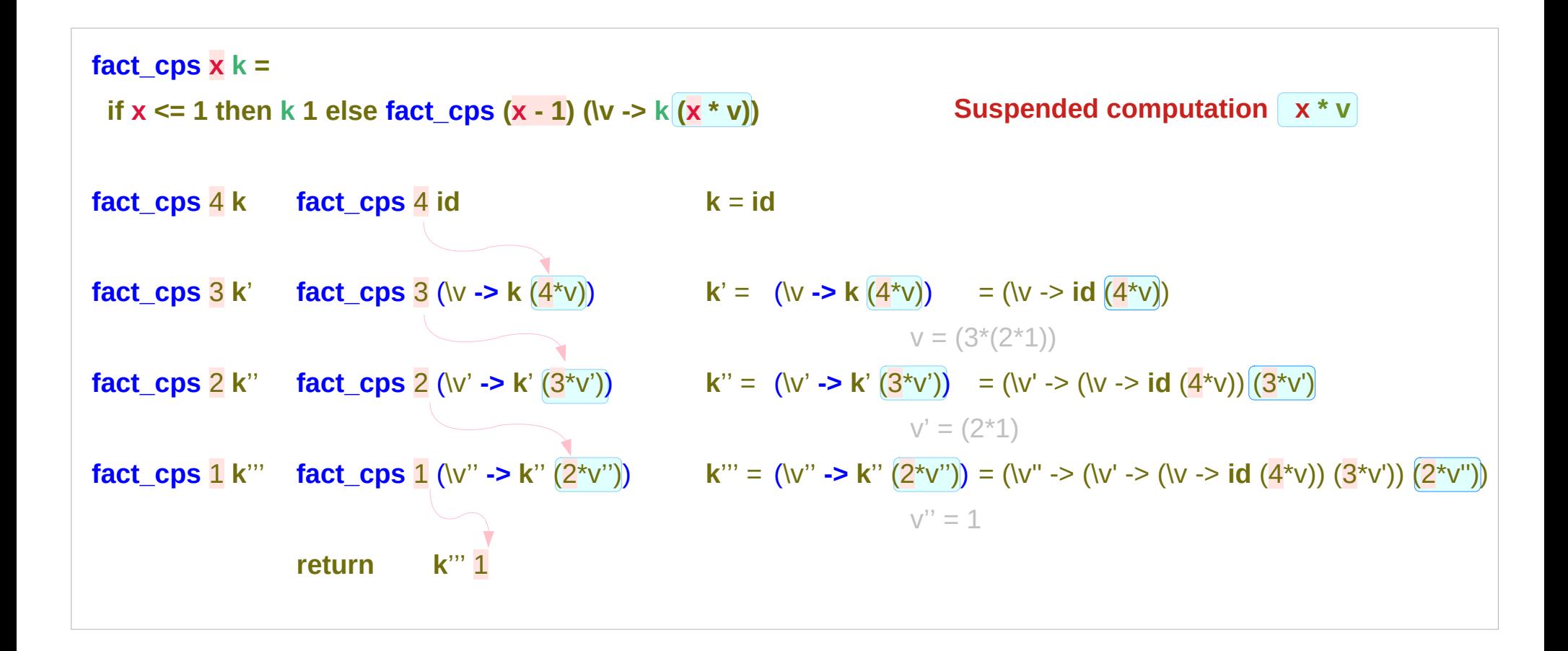

https://www.seas.upenn.edu/~cis552/13fa/lectures/FunCont.html

**Continuous Passing Continuous Passing 20** 30 Young Won Lim<br>Style (1D) 30 1/10/22

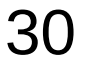

### Suspended computation

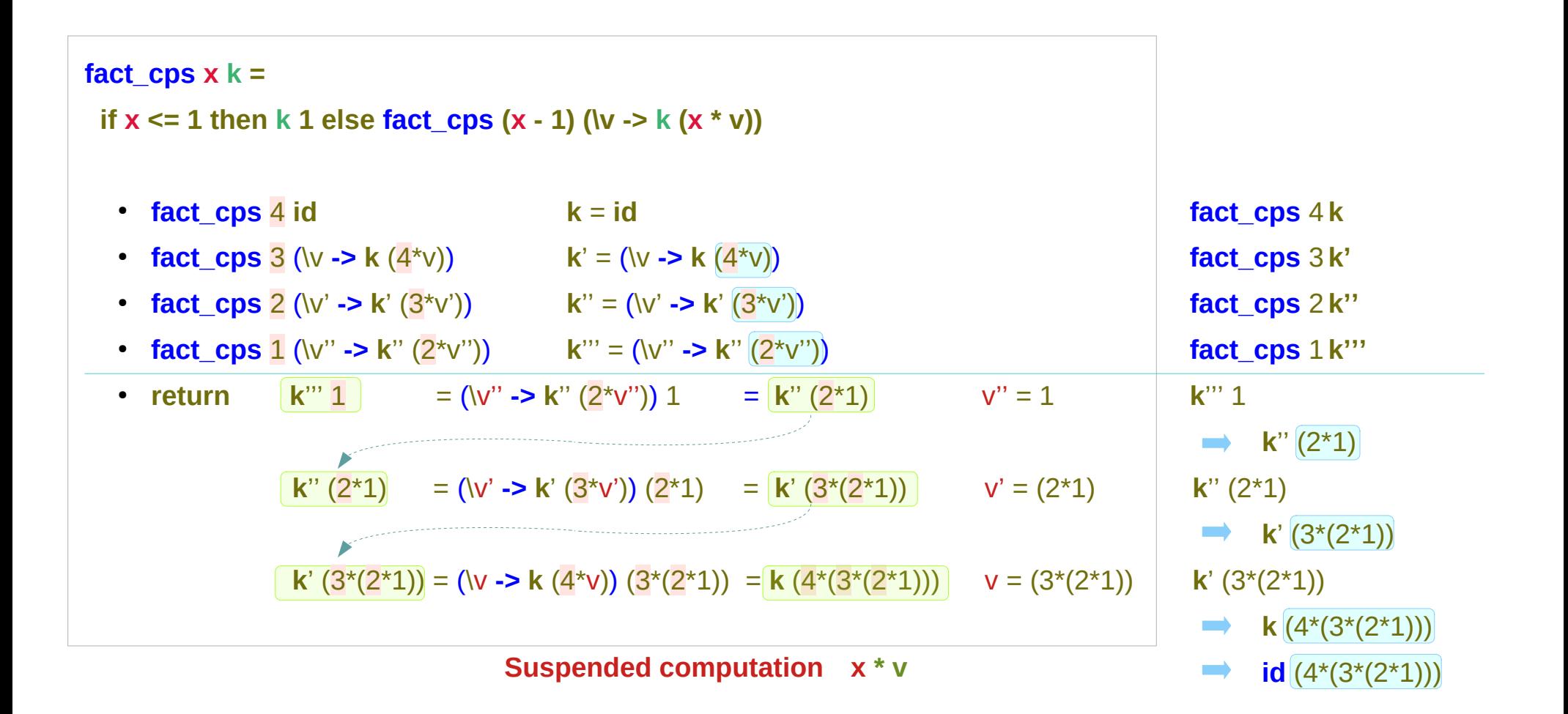

https://www.seas.upenn.edu/~cis552/13fa/lectures/FunCont.html

**Continuous Passing Continuous Passing 21** 31 Young Won Lim<br>Style (1D) 31 March 2018 1/10/22

### Continuations and suspended computations

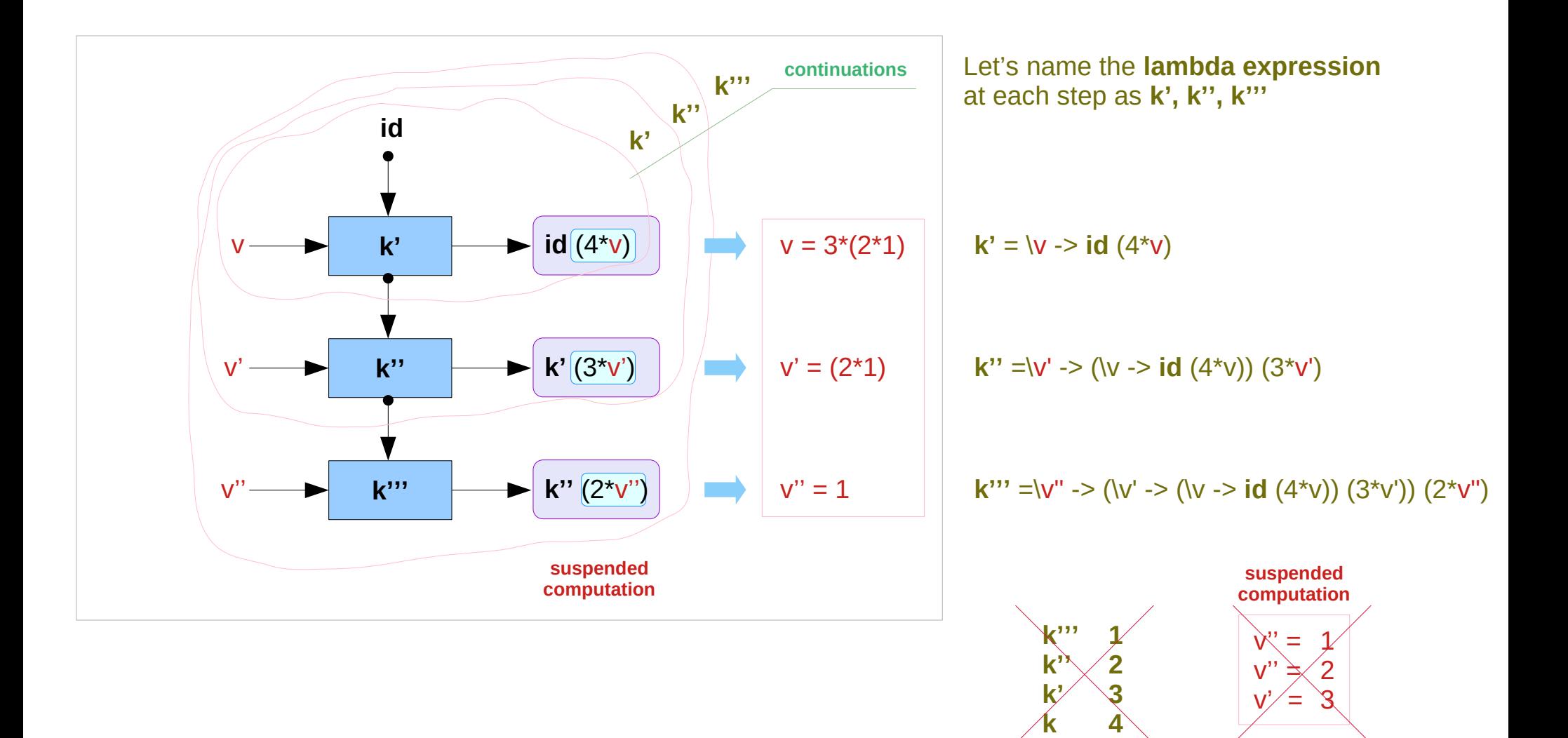

https://www.seas.upenn.edu/~cis552/13fa/lectures/FunCont.html

**Continuous Passing Continuous Passing 22** Young Won Lim<br> **Style (1D)** 32 <sup>Young Won Lim</sup>

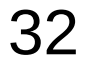

# Evaluating continuations

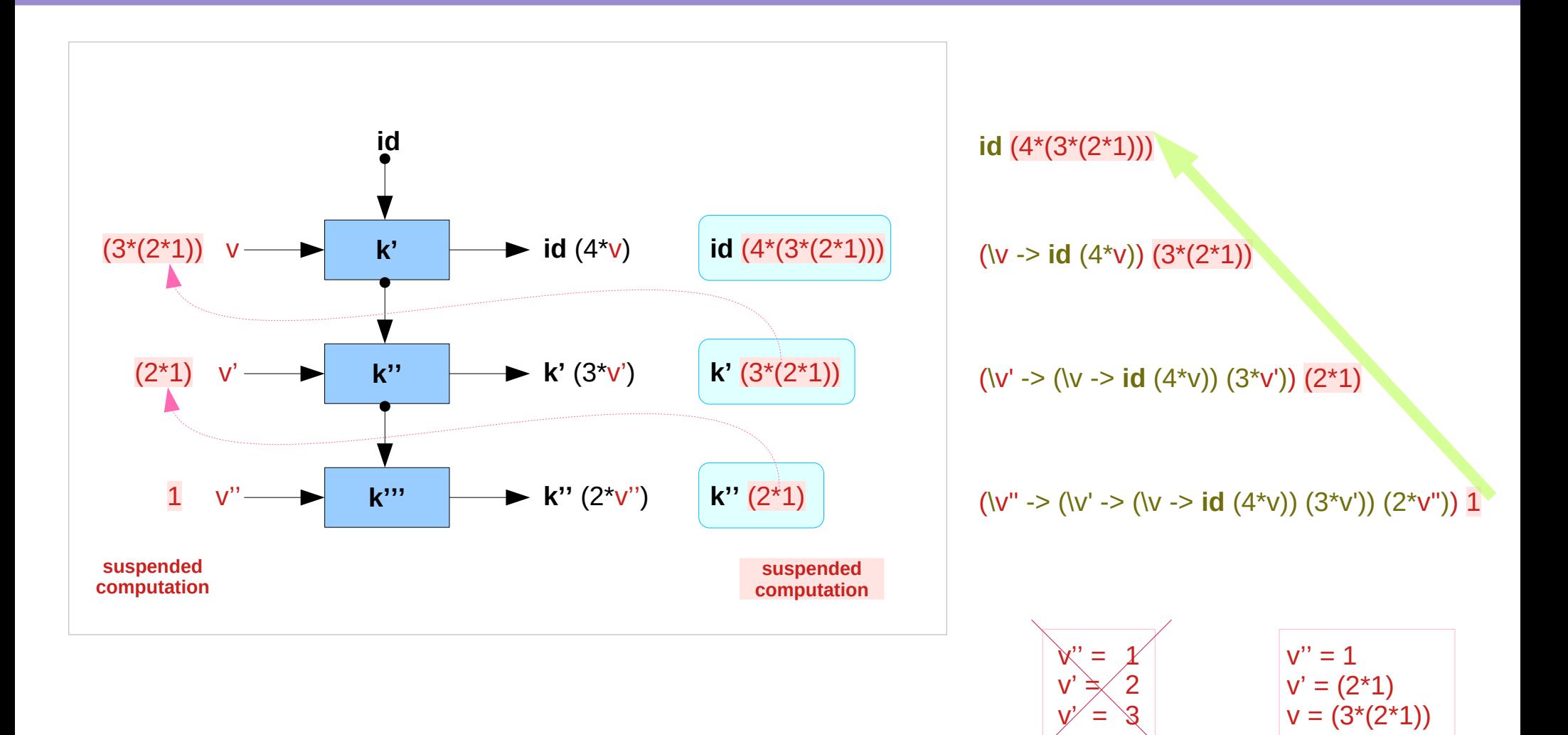

https://www.seas.upenn.edu/~cis552/13fa/lectures/FunCont.html

**Continuous Passing 23** Young Won Lim<br> **Style (1D)** 33 <sup>Young Won Lim</sup>

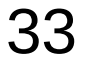

#### Evaluating continuations

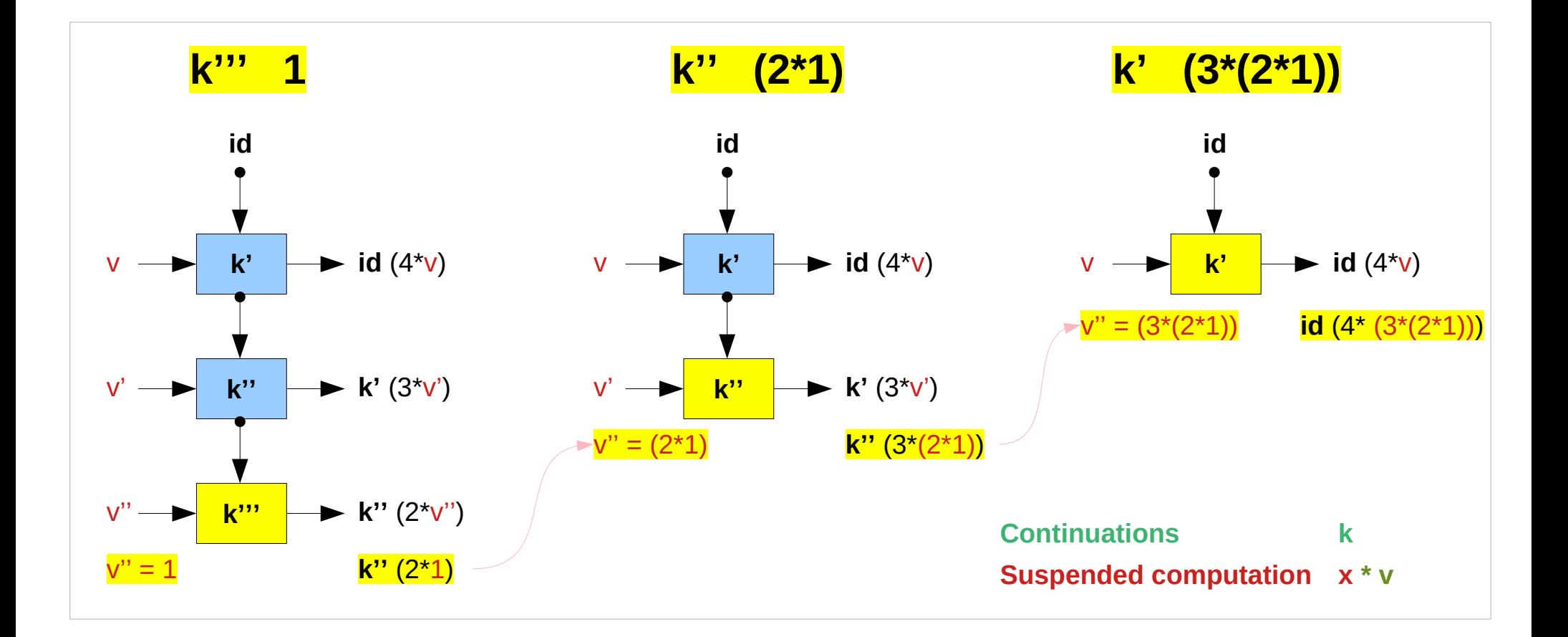

https://www.seas.upenn.edu/~cis552/13fa/lectures/FunCont.html

**Continuous Passing 24** Young Won Lim<br> **Style (1D)** 34 Young Won Lim

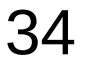

1/10/22

#### CPS Ex 1

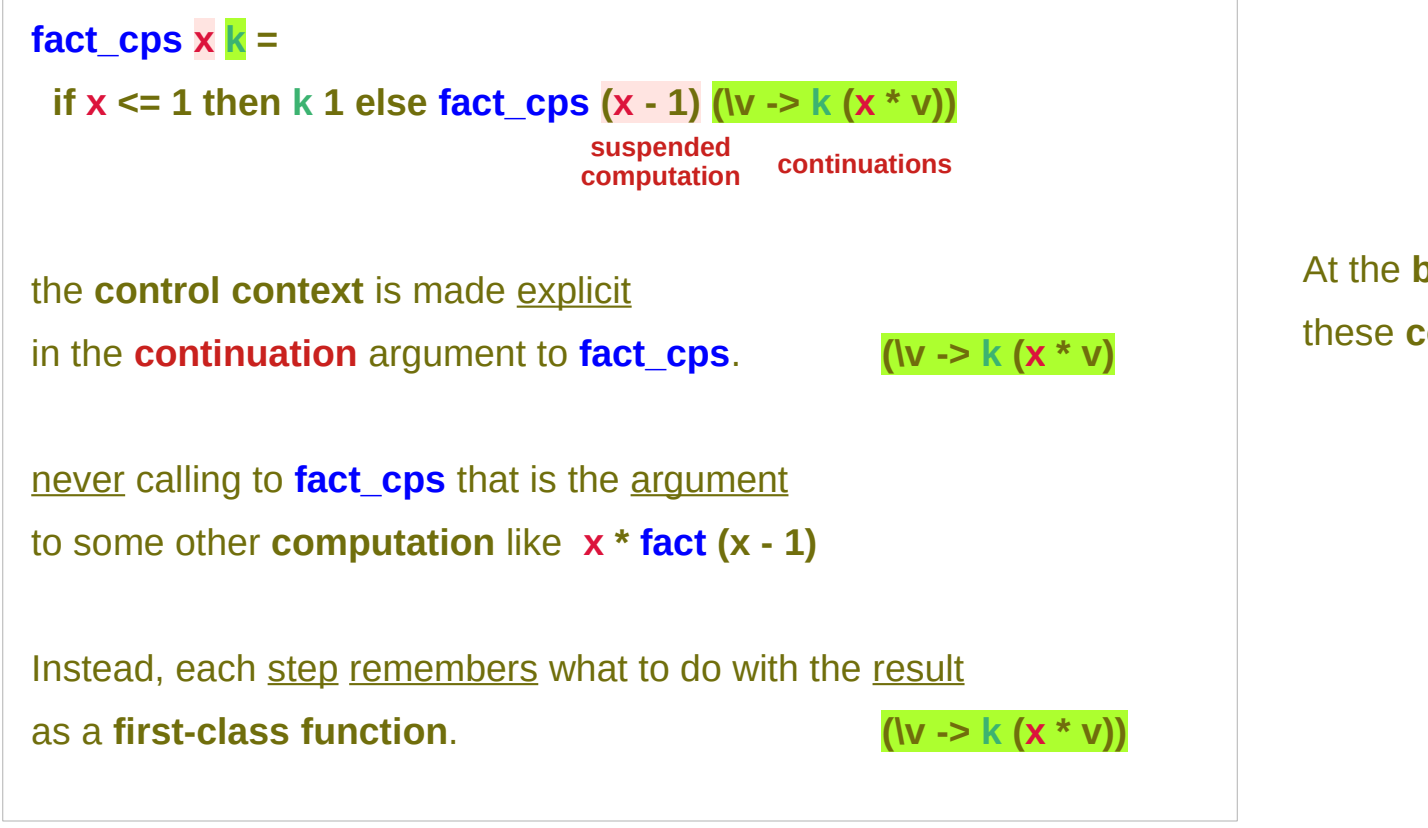

At the **bottom** of the **recursion**, these **continuations** are **evaluated**.

https://www.seas.upenn.edu/~cis552/13fa/lectures/FunCont.html

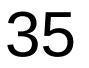

#### CPS Ex 1

- **fact\_cps** 4 **id**
- **fact\_cps** 3 ( $\sqrt{v}$  -> **id** (4  $*$   $\sqrt{v}$ )) for an input  $v$ , compute **id**  $(4 * v)$
- **fact\_cps** 2 ( $\sqrt{v}$  -> ( $\sqrt{v}$  -> **id** (4 \*  $\sqrt{v}$ )) (3 \*  $\sqrt{v}$ )) for an input v', compute  $(\sqrt{v} \rightarrow id (4 * v)) (3 * v')$  $=$  **id**  $(4*(3 * v'))$

• **fact\_cps** 1 (
$$
\sqrt{v''}
$$
 -> ( $\sqrt{v'}$  -> ( $\sqrt{v'}$  -> id (4 \*  $\sqrt{v}$ )) (3 \*  $\sqrt{v'}$ )) (2 \*  $\sqrt{v''}$ ))  
for an input  $\sqrt{v''}$ , compute ( $\sqrt{v'}$  -> ( $\sqrt{v}$  -> id (4 \*  $\sqrt{v}$ )) (3 \*  $\sqrt{v''}$ )) (2 \*  $\sqrt{v''}$ ))  
= ( $\sqrt{v}$  -> id (4 \*  $\sqrt{v}$ )) (3 \* (2 \*  $\sqrt{v''}$ )))  
= id (4 \* (3 \* (2 \*  $\sqrt{v''}$ )))

each step remembers what to do with the result as a **first-class function**.

each step associates with an anonymous function (lambda expression) the result

https://www.seas.upenn.edu/~cis552/13fa/lectures/FunCont.html

**Continuous Passing Continuous Passing 26 No. 2016 12:34 Style (1D)**<br>Style (1D) 36 No. 22

#### First class functions

**functions** as **arguments** to other functions, **returning** them as the **values** from other functions, and **assigning** them to **variables** or storing them in data structures.

in the context of "functions as first-class citizens"

1 Higher-order functions: passing functions as arguments

2 Anonymous and nested functions

- 3 Non-local variables and closures
- 4 Higher-order functions: returning functions as results
- 5 Assigning functions to variables

6 Equality of functions

https://en.wikipedia.org/wiki/First-class\_function

### Higher-order functions

In mathematics and computer science, a **higher-order function** is a function that does at least one of the following:

- takes one or more functions as arguments (i.e. procedural parameters),
- returns a function as its result.

All other functions are **first-order functions**.

In mathematics higher-order functions are also termed **operators** or **functionals**.

https://en.wikipedia.org/wiki/Higher-order\_function

An elementary way to take advantage of **continuations** is to modify our functions so that they return **suspended computations** rather than ordinary values. -- without evaluation

> *create suspended computations and pass continuations rather than return ordinary values*

*Suspending a computation* : each step remembers what to do with the result

*Get back to the suspended computation* : *At the bottom of the recursion, these continuations are evaluated.*

# Passing the result

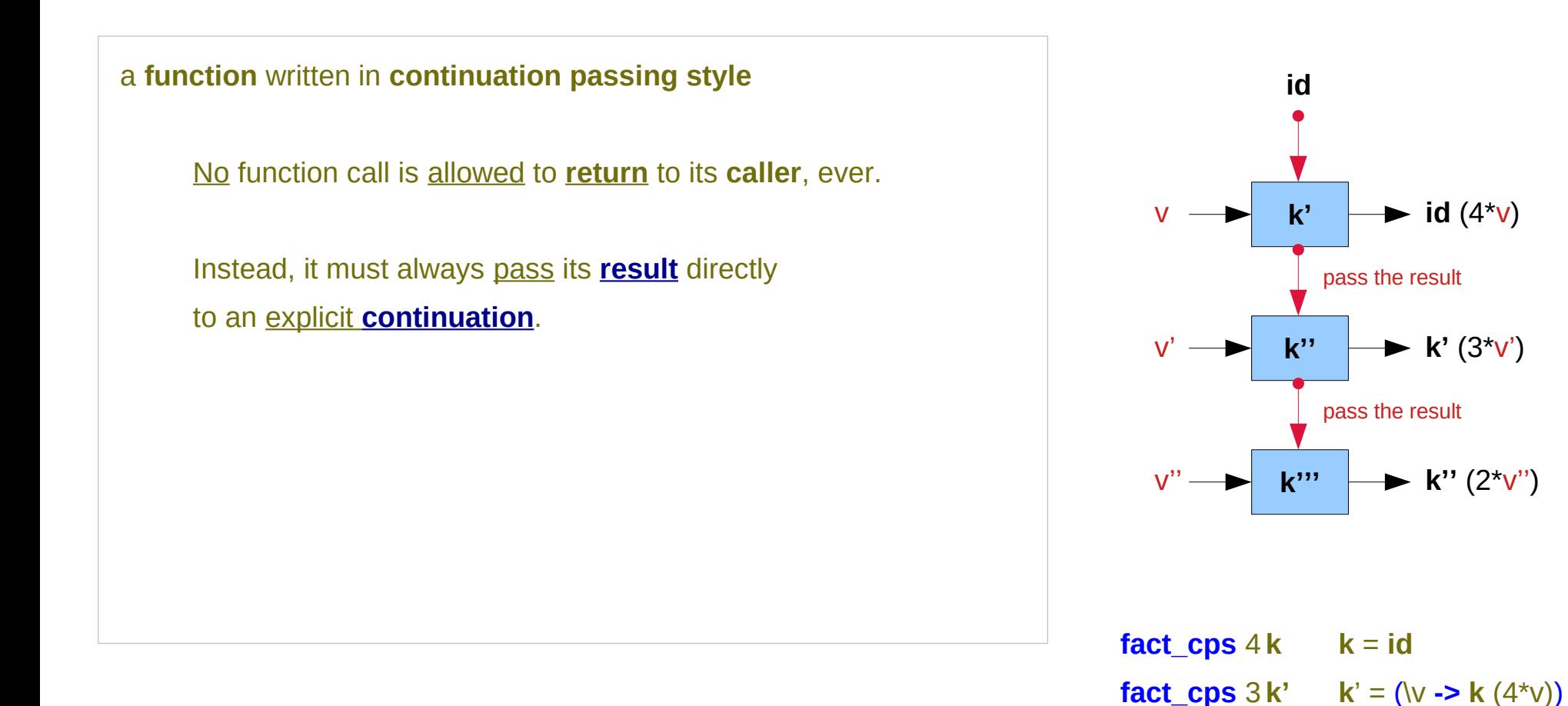

https://www.seas.upenn.edu/~cis552/13fa/lectures/FunCont.html

**fact** cps  $2 \mathbf{k}''$   $\mathbf{k}'' = (\forall \mathbf{v}' \cdot \mathbf{R}^{\mathbf{k}} \cdot (3 \forall \mathbf{v}'))$ 

**fact\_cps**  $1 \text{ k}'''$  **k**"' = (\v" -> **k**" (2\*v"))

#### A callback and its return value

 every **function** takes an **extra argument** (a **callback**) and passes its "**return value**" this **callback**.

 every **function** takes an **extra argument** (a **callback**) and its "**return value**" is the application of this **callback**.

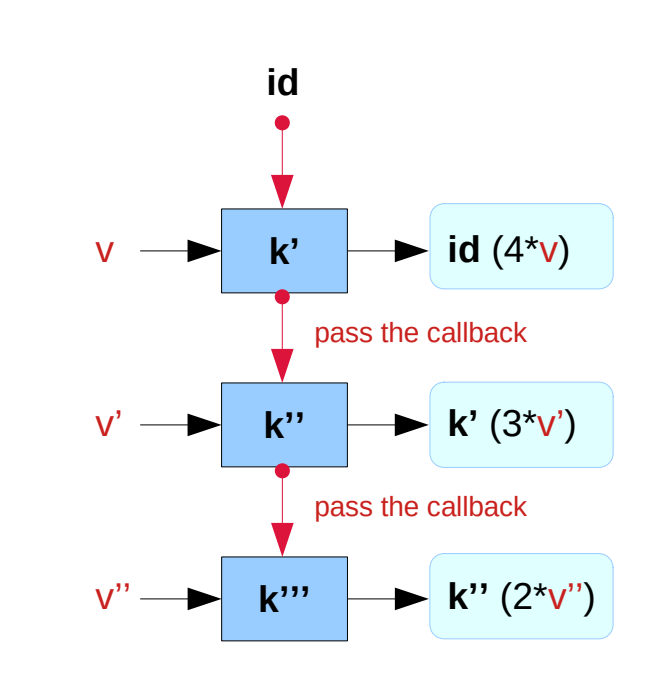

https://www.seas.upenn.edu/~cis552/13fa/lectures/FunCont.html

**Continuous Passing**  $41$  Young Won Lim<br> **Style (1D)** 1/10/22

#### Invoking the current continuation callback

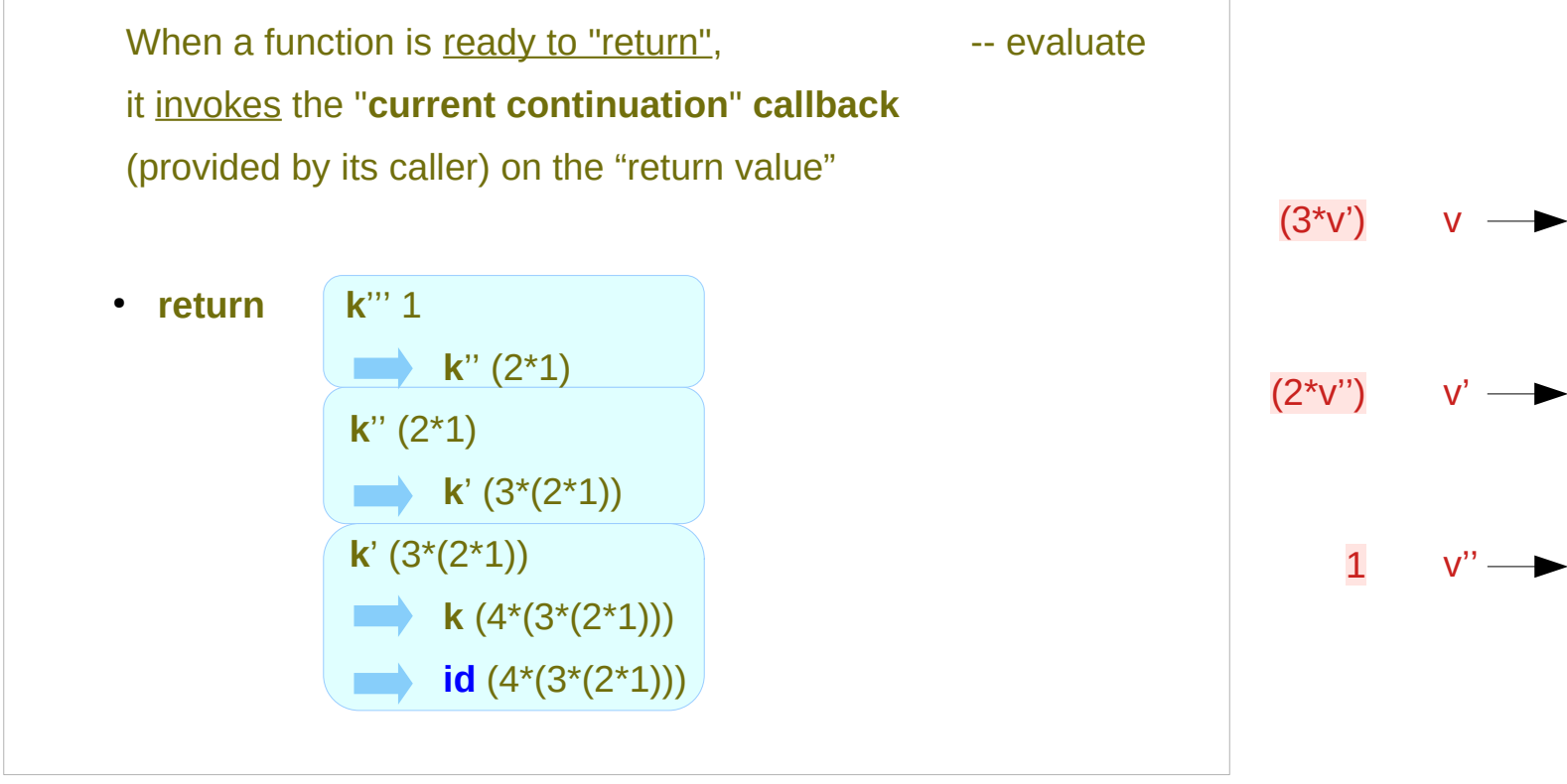

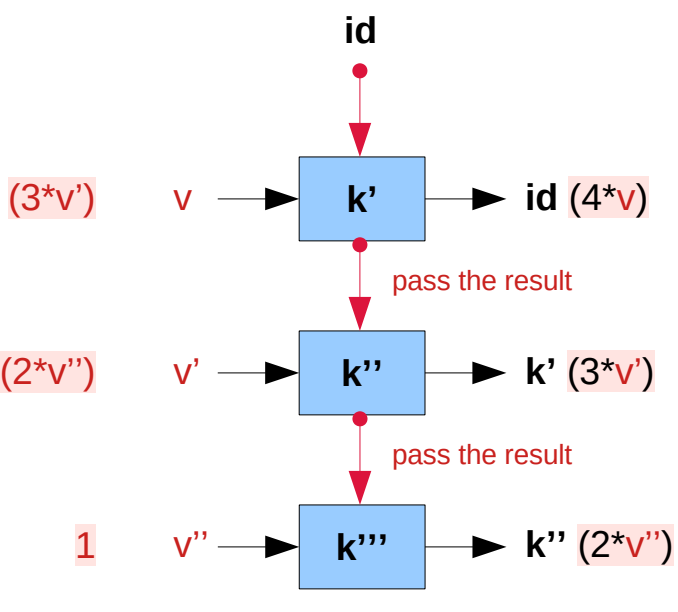

https://www.seas.upenn.edu/~cis552/13fa/lectures/FunCont.html

**Continuous Passing Continuous Passing**  $42$  Young Won Lim<br>Style (1D) 1/10/22

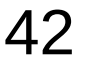

### Callers provide the continuation

 When calling functions written in **CPS-style**, **callers** must also provide the "**continuation**", i.e. a **function** that says what to do with the result of the **function call**.

**fact\_cps** 4 **id**

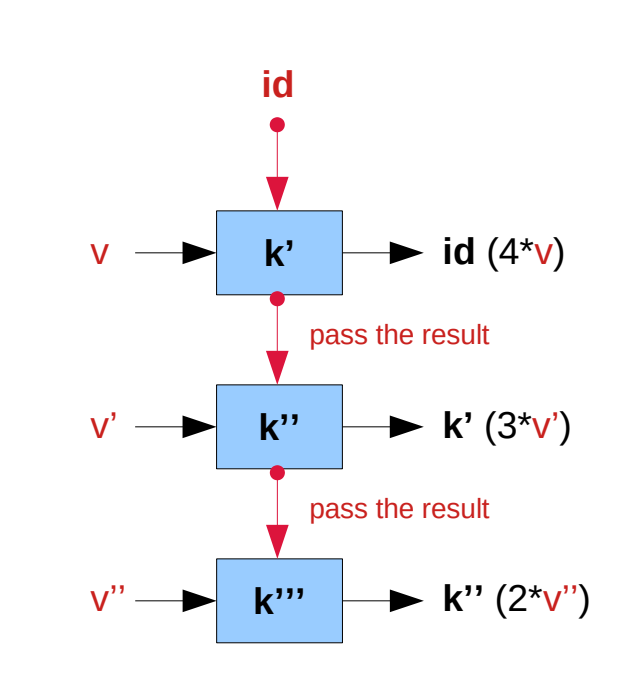

https://www.seas.upenn.edu/~cis552/13fa/lectures/FunCont.html

**Continuous Passing 23** A 3 Young Won Lim<br> **Style (1D)** 1/10/22

#### Control flow

**Continuations** and **suspended computations**

make it possible

- to explicitly manipulate the **control flow** of a program
- to dramatically alter the **control flow** of a program.

## Returning early from a procedure

- **returning** early from a procedure can be implemented with **continuations**.
- **exceptions** and **failure** can also be handled with **continuations**
	- pass in a **continuation** for success,
	- another **continuation** for fail,
	- invoke the appropriate **continuation**.

**returning** early from a procedure without evaluations

delayed evaluations

suspended computations

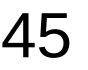

### Suspending a computation

• suspending a computation and returning to it at another time, and implementing simple forms of **concurrency**

notably, one Haskell implementation, Hugs, uses **continuations** to implement cooperative concurrency

*Suspending a computation* : each step remembers what to do with the result

*Get back to the suspended computation* : *At the bottom of the recursion, these continuations are evaluated.*

### Improving performance

In some circumstances, **CPS** can be used to improve performance by eliminating certain **construction-pattern matching sequences**

i.e. a **function** returns a **complex structure** which the caller will at some point deconstruct

though a sufficiently **smart compiler**  should be able to do the elimination

# Continuation Passing Style Example II : Pythagoras Equation Computation Ver 1

**pow2 :: Float -> Float**

**pow2 a = a \*\* 2**

**add :: Float -> Float -> Float**

 $\text{add } a b = a + b$ 

**pyth :: Float -> Float -> Float pyth a b = sqrt (add (pow2 a) (pow2 b))**

To transform the traditional function to CPS, we need to change its signature.

The **function** will get another **argument** of **function type**, **continuations** of the type **(Float -> a)** and its **return type** depends on that **function**: **cont :: Float -> a**

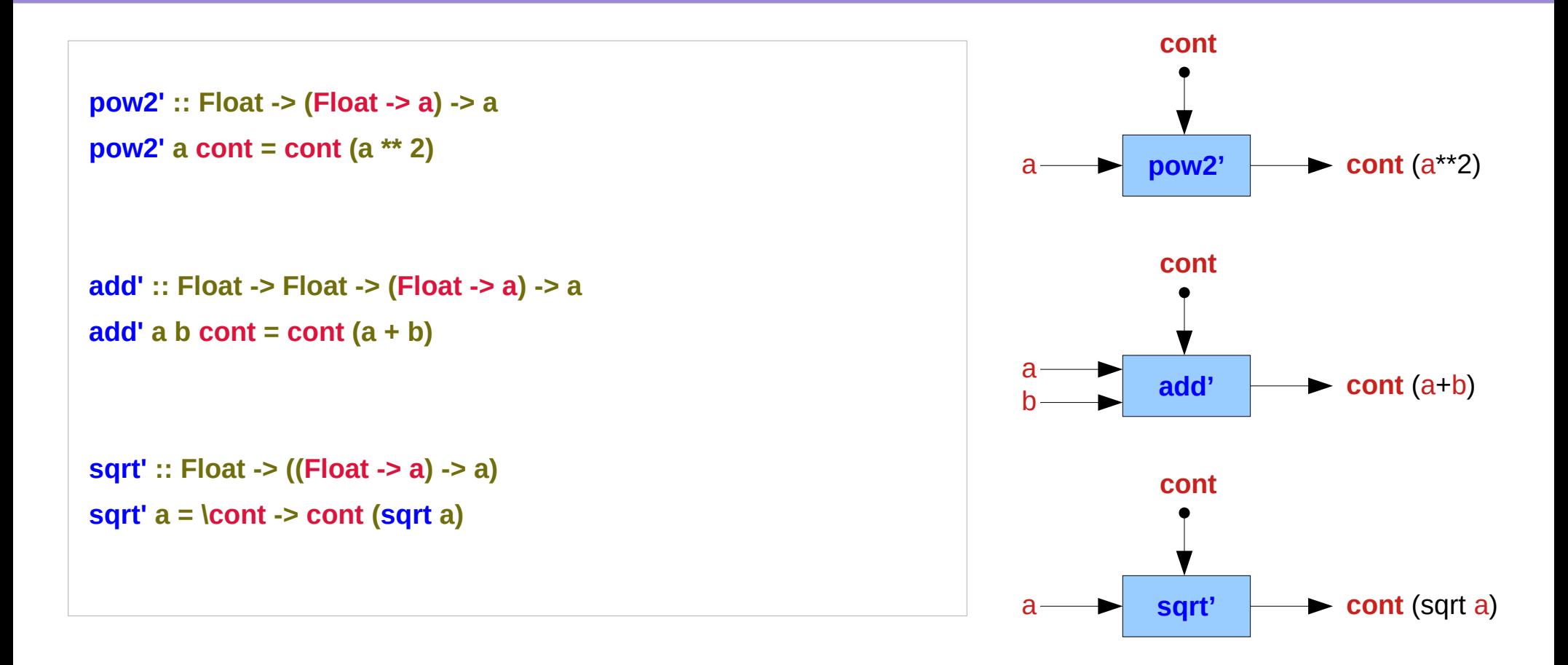

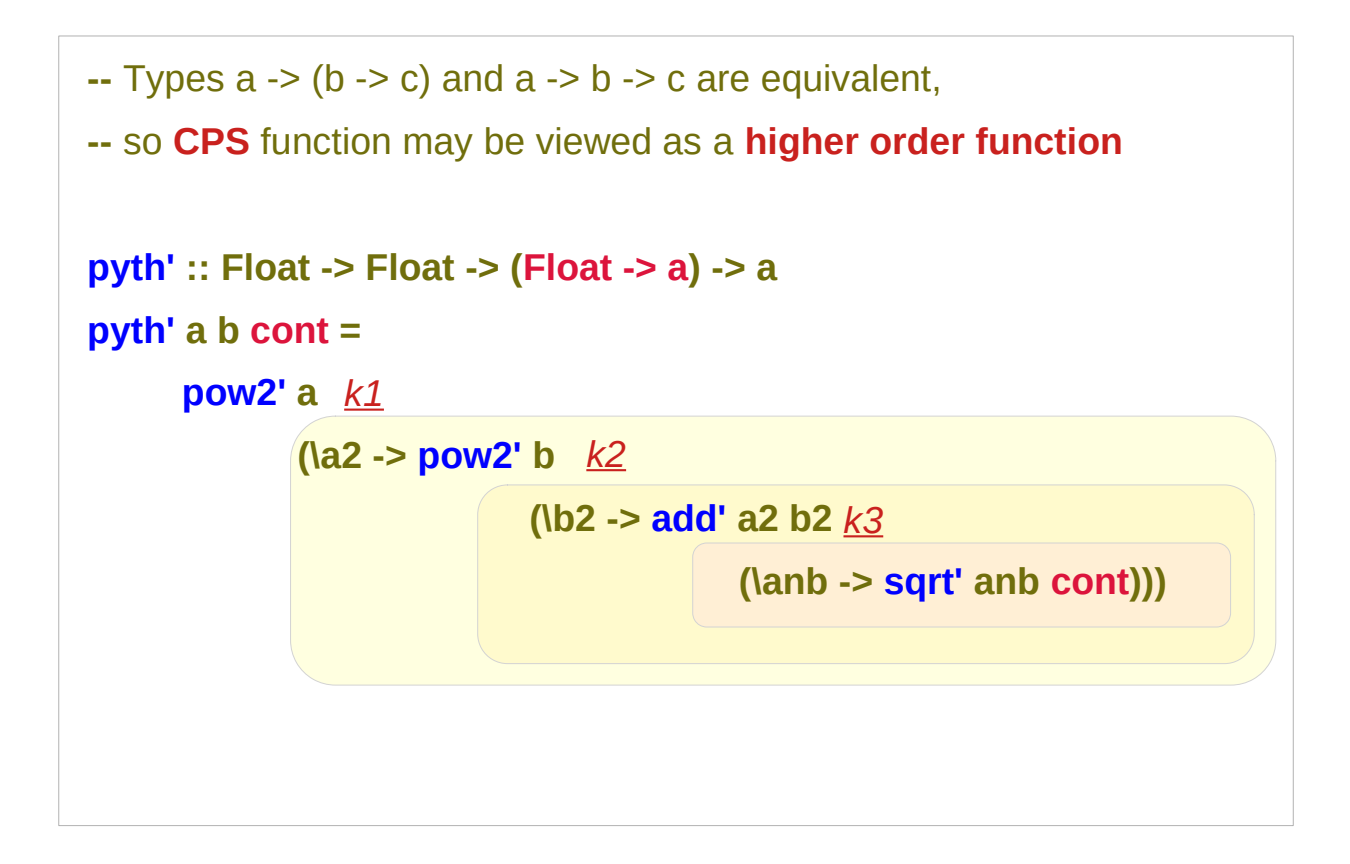

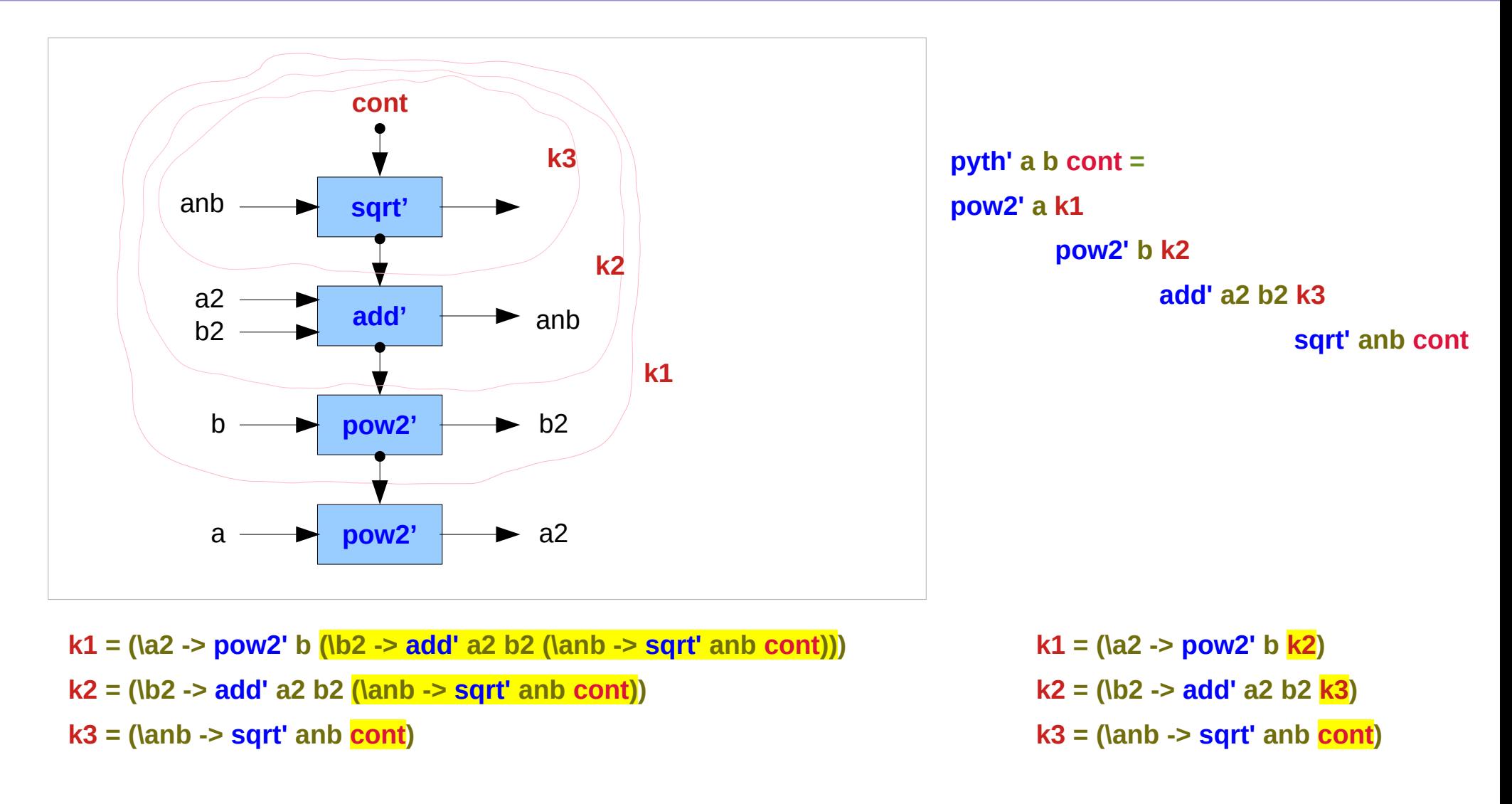

https://en.wikipedia.org/wiki/Continuation-passing\_style

**Continuous Passing** 

**Continuous Passing 53** Young Won Lim<br>Style (1D) 31/10/22 1/10/22

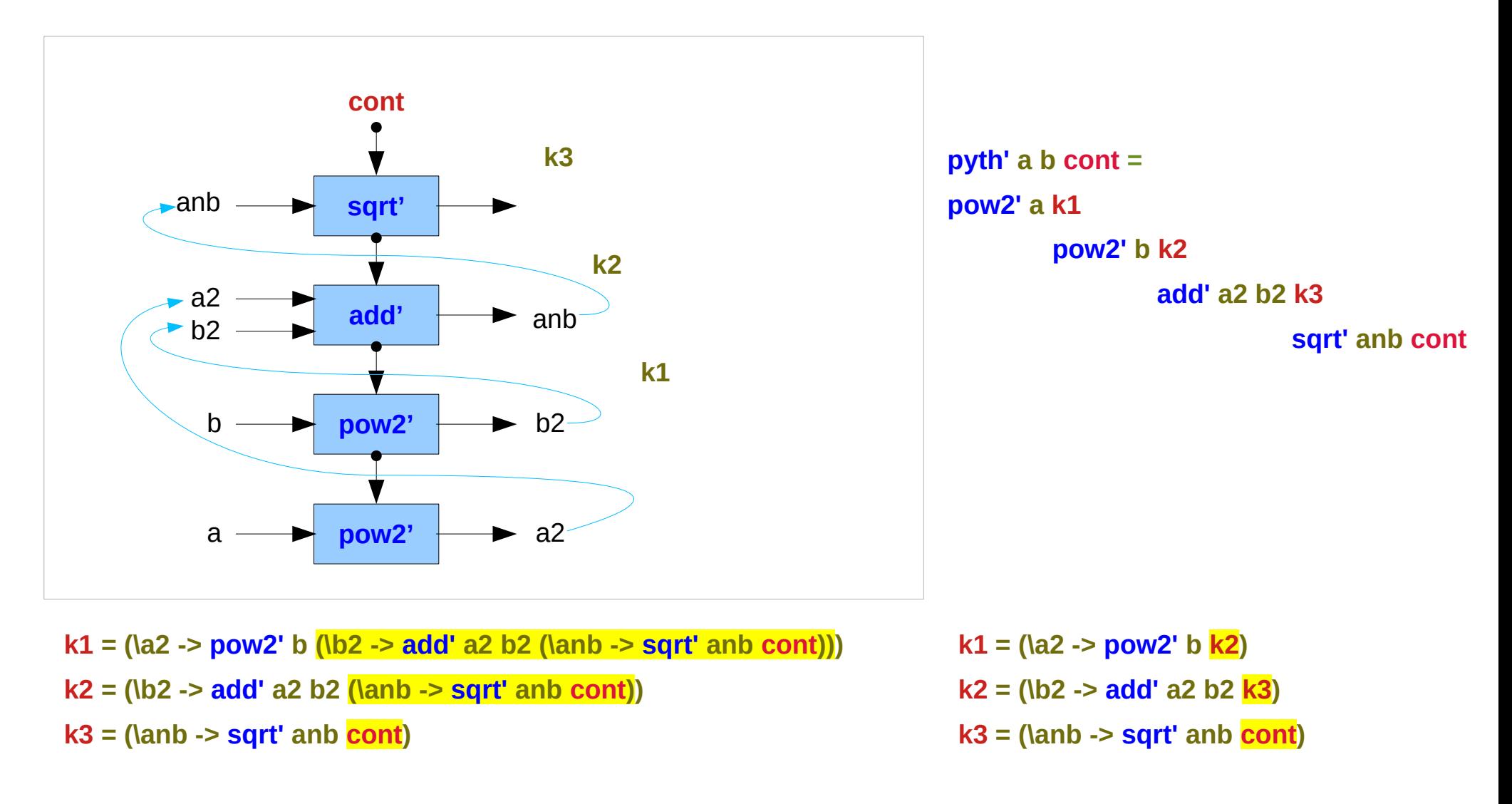

https://en.wikipedia.org/wiki/Continuation-passing\_style

**Continuous Passing Continuous Passing 54** Material Style (1D) Style (1D) Style (1D) Style (1D) Style (1D) Style (1D) Style (1D) Style (1D) Style (1D) Style (1D) Style (1D) Style (1D) Style (1D) Style (1D) Style (1D) Style (1D) Style (1D) St

First we calculate the square of a in **pyth'** function and pass a **lambda function** as a **continuation** which will accept a **square** of **a** as a first argument. And so on until we reach the result of our calculations. To get the result of this function we can pass **id** function as a final argument which returns the value that was passed to it unchanged: **pyth' 3 4 id == 5.0**.

# Continuation Passing Style Example II : Pythagoras Equation Computation Ver 2

#### A simple module – without continuation

```
-- We assume some primitives add and square
```

```
add :: Int -> Int -> Int
```

```
add x y = x + y
```
**square :: Int -> Int**

```
square x = x \cdot x
```

```
pythagoras :: Int -> Int -> Int
pythagoras x y = add (square x) (square y)
```
#### A simple module – with continuation

```
-- We assume CPS versions of the add and square primitives,
```
- -- (note: the actual definitions of **add\_cps** and **square\_cps** are not
- -- in **CPS** form, they just have the correct type)

```
add_cps :: Int -> Int -> ((Int -> r) -> r)
add \cos x y = \kappa -\kappa (add x y)
```

```
square_cps :: Int -> ((Int -> r) -> r)
square_cps x = \k -> k (square x)
```
**Continuations**

add  $cps \times y k = k$  (add  $\times y$ )

**k :: Int -> r (add x y) :: Int k (add x y) :: r** 

**square\_cps x k = k (square x)**

**k :: Int -> r (square x) :: Int k (square x) :: r** 

# A simple module – with continuation

-- We assume **CPS versions** of the **add** and **square primitives**,

- -- (note: the actual definitions of **add\_cps** and **square\_cps** are not
- -- in **CPS** form, they just have the correct type)

```
add_cps :: Int -> Int -> ((Int -> r) -> r)
add \cos x y = \kappa -\kappa (add x y)
```

```
square_cps :: Int -> ((Int -> r) -> r)
square_cps x = \k -> k (square x)
```
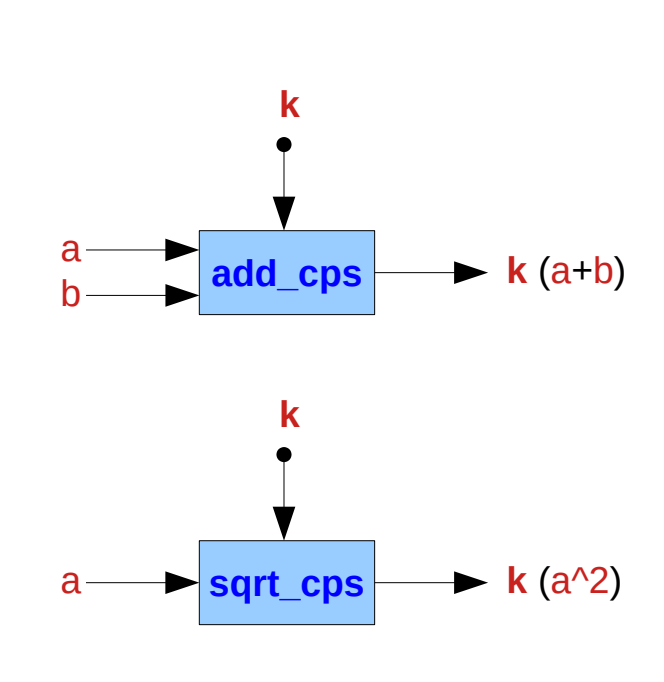

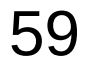

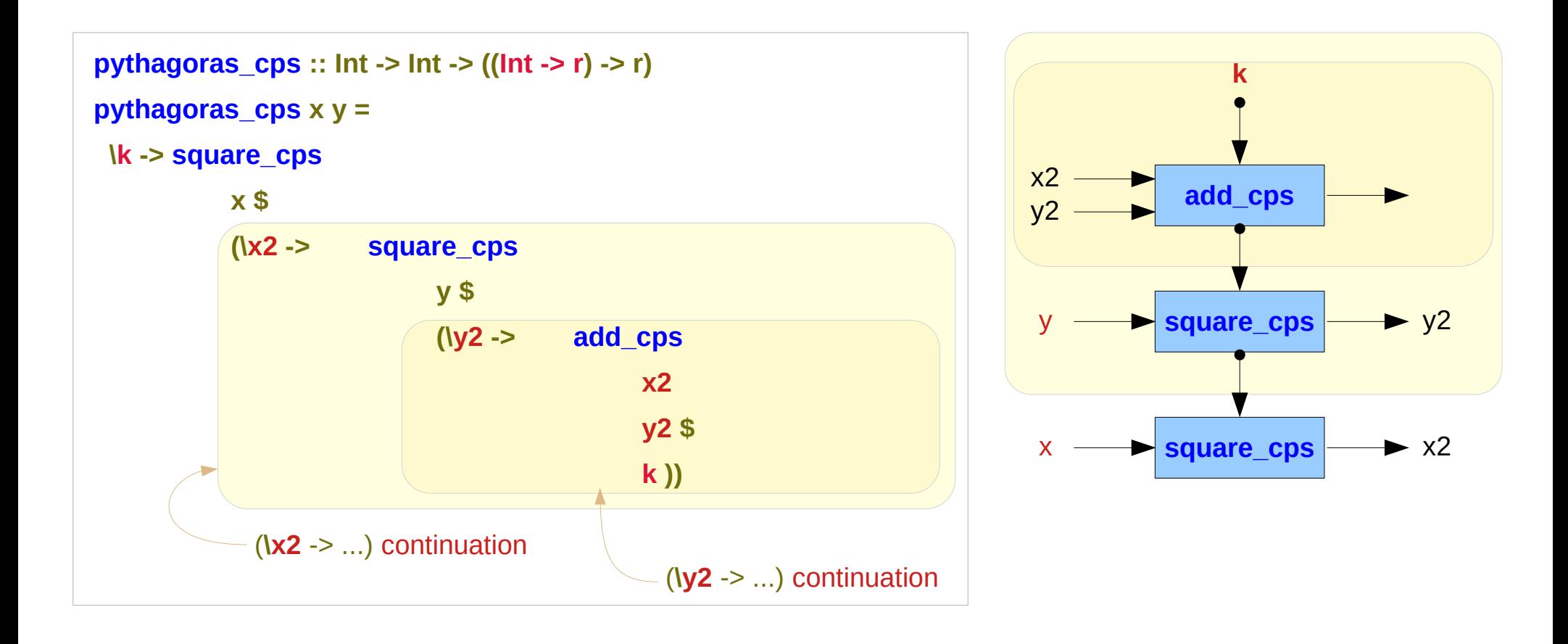

https://en.wikibooks.org/wiki/Haskell/Continuation\_passing\_style

**Continuous Passing Continuous Passing 60 Assume Style (1D)** Young Won Lim<br>Style (1D) 1/10/22

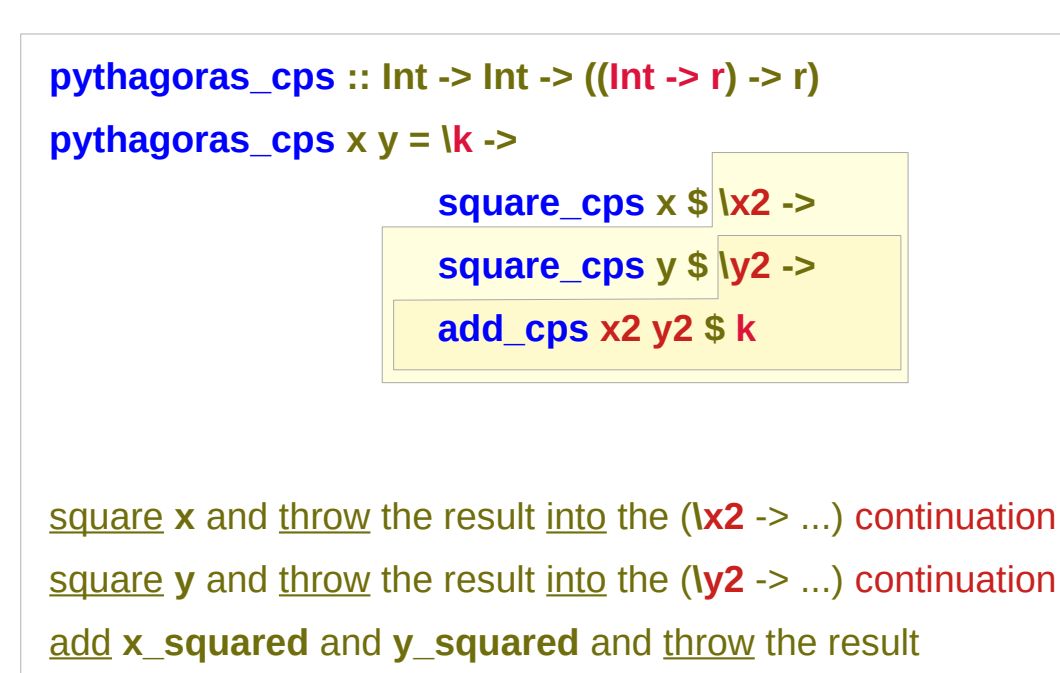

into the top level/program continuation **k**.

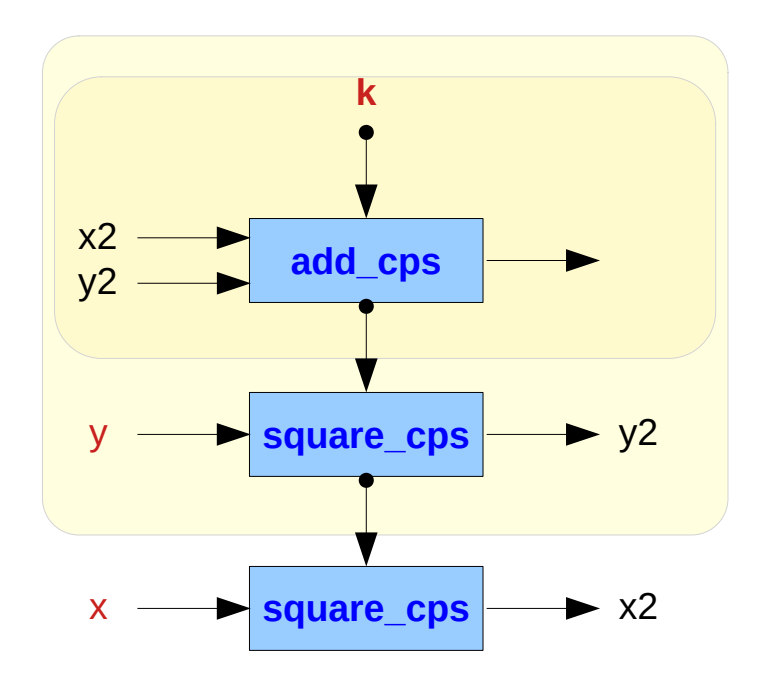

We can try it out in GHCi by passing print as the program continuation: \*Main> pythagoras\_cps 3 4 print

25

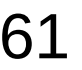

**continuations** can be used in a similar fashion, for implementing interesting **control flow** in **monads**.

Note that there usually are alternative techniques for such use cases, especially in tandem with **laziness**.

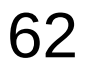

The mtl library, which is shipped with GHC,

has the module Control.Monad.Cont.

This module provides the Cont type,

which implements Monad and some other useful functions.

The following snippet shows the pyth' function using **Cont**:

```
pow2_m :: Float -> Cont a Float
pow2_m a = return (a ** 2)
```

```
pyth_m :: Float -> Float -> Cont a Float
pyth_m a b = do
```

```
 a2 <- pow2_m a
```

```
 b2 <- pow2_m b
```

```
 anb <- cont (add' a2 b2)
```

```
 r <- cont (sqrt' anb)
```
 **return r**

#### **References**

- [1] <ftp://ftp.geoinfo.tuwien.ac.at/navratil/HaskellTutorial.pdf>
- [2] https://www.umiacs.umd.edu/~hal/docs/daume02yaht.pdf